ЗЕМЛЯКИ

Белгородская правда Nº 37 (23398) 14 сентября 2023 г.

## Доктор философии по физике Хорошая привычка - добиваться только отличных результатов

ПРИЗВАНИЕ Истоминых в Красненский район определила сама судьба. Родители Ольги Григорьевны родом из Волгоградской области. Её отец начинал учиться в Сибири на историческом факультете, а потом они всей семьёй переехали в Воронеж. Когда папа окончил университет, его распределили в Калужскую область. Но у него тяжело болела мать, которая осталась в Воронеже. Сыну пришлось ехать в Министерство образования - просить перевести поближе к родному человеку. Его направили в Новоуколово Красненского района, что тогда относился к Воронежской области.

**АРИНА БЕСЕДИНА** 

СЕМЕЙНЫЕ КОРНИ

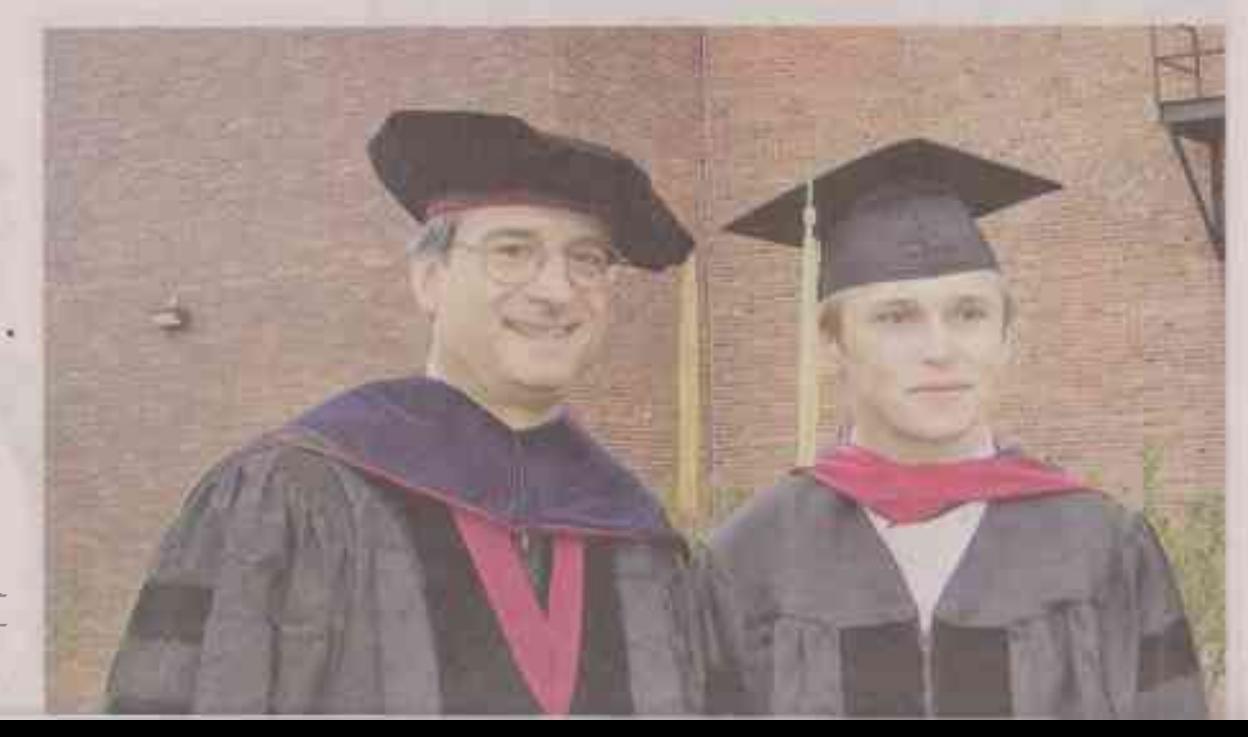

ся с ним. Переписывались по электронной почте. Иногда сын мог прислать фотографии, а о видео и речи не было – это казалось сказкой тогда.

## АМЕРИКАНСКИЕ БУДНИ

Итак, незаметно пролетели два года аспирантуры, и Андрей начал работу над диссертацией «Двойная ионизация гелия». Попутно специалисту по теоретической физике пришлось писать и публиковать свои научные работы в разных жирналах. Кстати, все его статьи - а это около 20 тоудов - до сих пор бережно хранят его родители. Однако защита диссертации в Америке отличается от той, что действует в России. Во-первых, степень одна, нет разделения на кандидатскую и докторскую - в США учёное звание именуется так: «доктор философии по физике». А во-вторых, перед зашитой нужно не только заработать авторитет и имя, но и потрудиться в разных образовательных учреждениях.

Без помощи мудрого грамотного

на ночлег, м поскольку папа оыл учителем, направились к местному директору школы. И выяснилось, что тут как раз не хватает учителей истории. Так и получилось, что остановить СЯ ХОТВЛИ НА ОДНУ НОЧЬ, А ЗАДНОжались на всю жизнь.

Это произошло в августе 1953 года, а уже в январе 1954 года образовалась Белгородская область, и приехавшая в Красное семья стала считаться уже не воронежской, а белгородской. Но с Воронежем ещё много чего у Истоминь» будет связано. Так. Ольга Григорьевна окончит в этом городе медицинский институт и найдёт спутника жизни - Юрия Григорьевича. Вместе они станут учиться в одной группе 6 лет, а потом она будет специализироваться по терапии, а он - по хирургии, ей придётся проходить интернатуру в Белгороде, а ему - в Тамбове. И уж после молодая семья окажется в Красном, где Ольга Григорьевна начнёт работать терапевтом и эндокринологом, а муж - хирургом:

- На селе работать врачом - совсем не то, что в городе - надо быть готовым ко всему, а иногда становиться врачом любой специальности, - поясняет Ольга Истомина. -Помню, как сейчас: дочка поступила в Воронежский университет, надо было её везти 1 сентября на занятия на своём стареньком «Москвиче». Договорились в полпятого утра ехать, а тут - сильнейший дождь. гроза, отключился свет. Да ещё звонят из больницы - пациент поступил с вывихнутой челюстью. Муж уехал в больницу, а мы с фонариками разложили все медицинские книги, атласы и искали, как эту челюсть вправить.

Глядя на родителей, старший сын Андрей и не помышлял стать доктором. С детства он проявлял интерес к точным наукам. Этому ребёнку энциклопедию можно было читать лет с четырёх - слушал внимательно. Позже полюбил ставить опыты, делать самолётики.

- Мы с женой целыми днями и даже ночами были на работе, - вспоминает отец Юрий Григорьевич. -

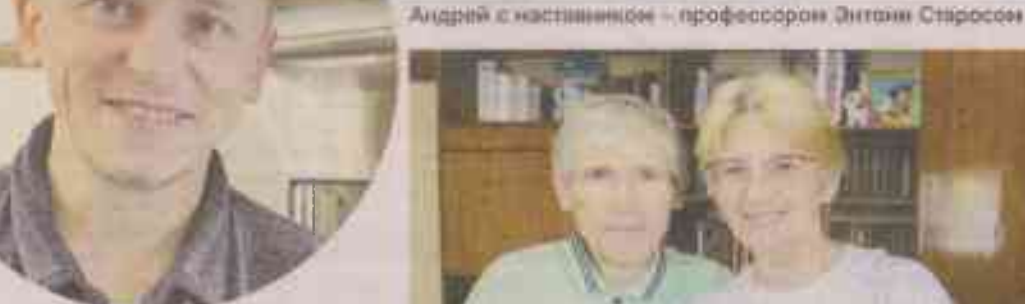

Сейчас Андрей руководит несколькими группами программистов крупной компании

Естественно, что сын был больше на попечении бабушки и дедушки. Особенно лел Григорий Иванович Филатов с внуком много занимался - и книги ему читал, и на рыбалку с ним ходил. Рыболовам ничего не стоило встать в три часа утра, чтобы половить на зорьке, когда самый клёв. И самое главное, что сын, какую бы ни ставил перед собой цель, неизменно добивался лучшего результата. Вот и на прудах, где они с дедом ловили рыбу, он прослыл лучшим рыбаком.

## ПЕРВЫЙ КОМПЬЮТЕР

Влоочем, если смотреть со стороны, то будущий вундеркинд был вполне обычным ребёнком - хорошо учился, пел в школьном хоре учителей, куда педагоги приглашали и детей. Коллектив настолько был хорош, что его даже звали с концертами в соседние районы. А для души дома Андрей слушал набравшего популярность тогда Майкла Джексона. Певец этот стал общей любовью брата и сестры, которые вместе собирали постеры, записывали аудио- и видеокассеты с выступлени-ЯМИ ПОП-ЗВЕЗДЫ.

Когда сын подрос, вспоминают родители, его увлекли компьютеры.

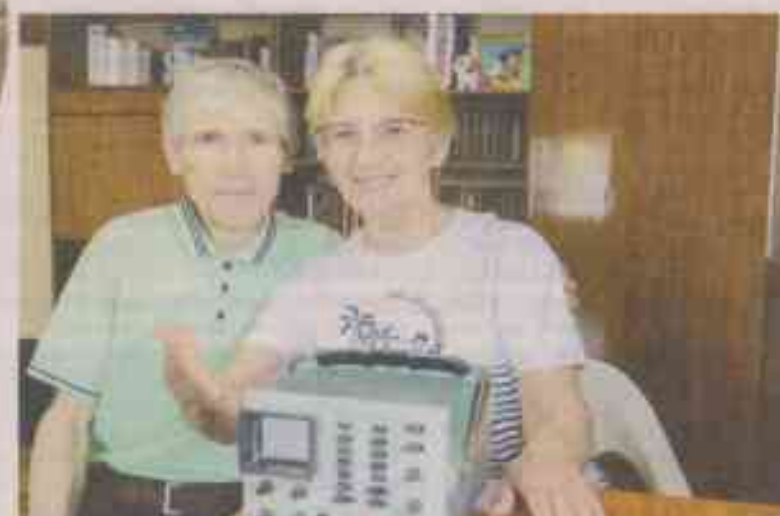

Юрий Григорьевич и Ольга Григорьевна Истомины: «Это один из первых приборов, которым Андрей пользовался»

О них в те времена только начинали говорить, а Андрей уже вовсю штудировал всевозможную литературу по этой части, пытался сам их собирать. За запчастями приходилось иногда вместе с дедом ездить в тот же Воронеж - на рынок, где продавались радиотовары.

После школы, которую окончил с золотой медалью, Андрей Истомин поступил в Воронежский государственный университет на физфак В 1994 году окончил его и там же прошёл магистратуру. Дальнейшию судьбу его стчасти определил преподаватель Николай Манаков - он уже в ту пору ездил с лекциями в Университет Небраски в Линкольне, с которым ВГУ сотрудничал. Он и посоветовал даровитому студенту продолжить образование в аспирантуре американского вуза.

Заманчивое предложение не было для Андрея чем-то из области невозможного. Во-первых, он знал английский достаточно хорошо. Ольга Гри-

горьевна до сих пор вспоминает, как видеооператор обратился к школьной учительнице английского, что преподавала у её сына, с просьбой перевести инструкцию к видеомагнитофону. Татьяна Ильинична отлично знала язык, но не технический английский. Она и посоветовала Андрея в качестве переводчика. В результате сын заработал в награду запись на видео выпускного вечера, что в те годы считалось чуть ли не роскошью.

На визу в США парень тоже сам заработал - написал конкурсную статью, за которую получил хороший гонорар. Но перед тем как уехать, сын собрал для родителей из блоков компьютер, ёмкость которого тогда была 1 ГБ.

- Этот компьютер, появившийся у нас в 2000 году, когда уезжал сын, довольно долго мне спужил, - рассказывает Ольга Григорьевна. - Он был тогда единственной возможностью связатьспатои» для делося стал поровжено-Энтони Старос. Он курировал не τοлько его, а целую группу студентов, где были и грузив, и армянин, и ребята других национальностей. Профессор опекал их по-отечески: приглашал в гости к себе домой, вместе с ними ездил на конференции в разные штаты и разные страны.

И вот Андрей Истомин, что в 23 года стал аспирантом, в 26 уже обрёл статус доктора. Но сложности начались и в отношениях личных - мало кого из девушек устроит разъездная жизнь пусть и видного молодого учёного, который то там работает, то здесь, постоянно меняя штаты и место проживания. В какой-то момент Андрей решился сменить профиль - ещё работая в университете, обучился программированию. И сейчас доктор философии по физике руководит несколькими группами программистов крупной компании, имеющей сеть заправок для электромобилей.

А ещё он удивил родителей тем, что с нуля выучился играть на фортелиано. Причём дочка Истоминых ходила в музыкальную школу, а сын нет, хотя он сознался как-то, что опасался: его в «музыкалку» заставят ходить за компанию. А вот в Америке в момент сильных душевных переживаний решил освоить для себя инструмент. Вот вам способ борьбы со стрессом: играйте классику, слушайте музыку и верьте в себя. Как Андрей Истомин, который в 40 лет сел за фортепиано и не этюды стал играть, а сразу произведения Рахманинова, Шопена, Брамса. Теперь у родителей Ольги Григорьевны и Юрия Григорьевича есть масса видео, где они могут наслаждаться концертами, специально для них сыгранными их сыном.

Такой, говорит мама, всегда был по жизни: ставил себе цель и добивался только отличных результатов. Впрочем, родители ждут, что главное достижение в виде создания хорошей, прочной семьи их сын совсем скоро преподнесёт им. Есть у него деаушка на примете - француженка из Полинезии. Ну и чем не повод выучить французский в дополнение к английскому языку? БП

> **@OTO ABTOPA** И ИЗ ЛИЧНОГО АРХИВА ИСТОМИНЫХ